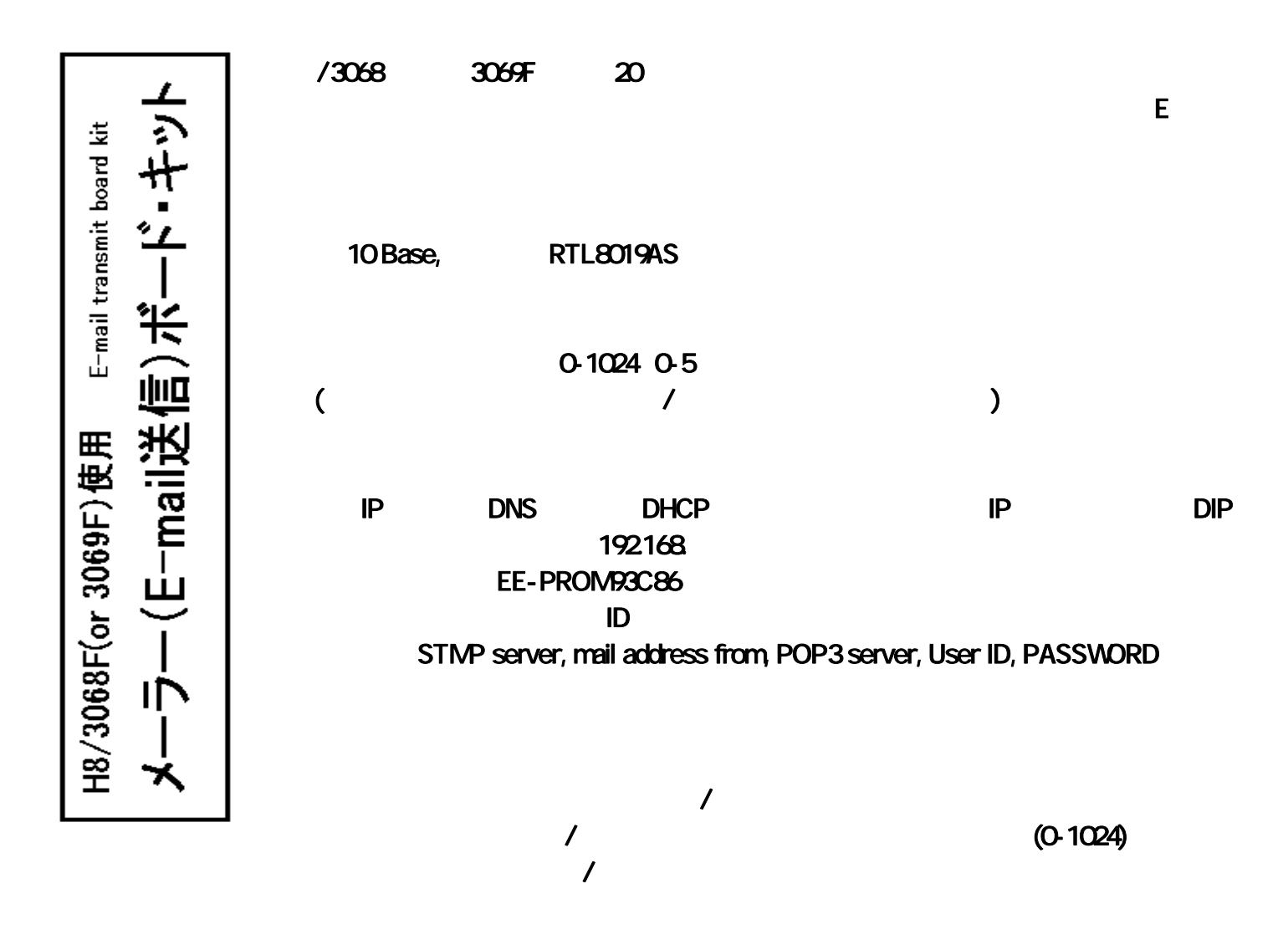

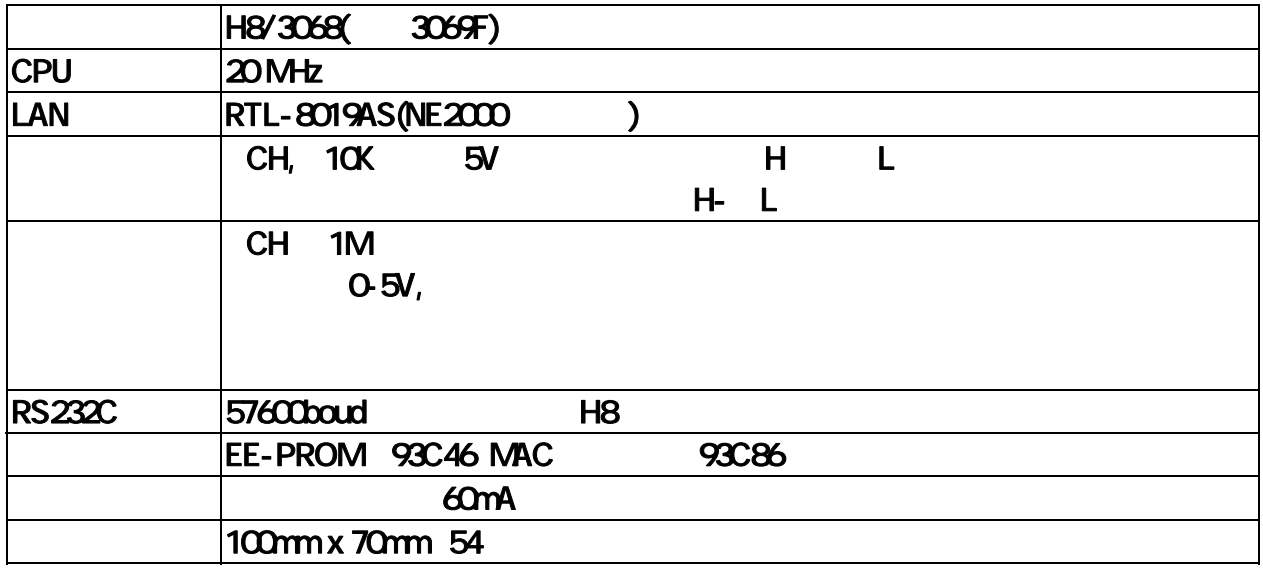

 $\sim$  2013  $\sim$  E- $\sim$  2014  $\sim$  2014  $\sim$  2014  $\sim$  2014  $\sim$  2014  $\sim$  2014  $\sim$  2014  $\sim$  2014  $\sim$  2014  $\sim$ 

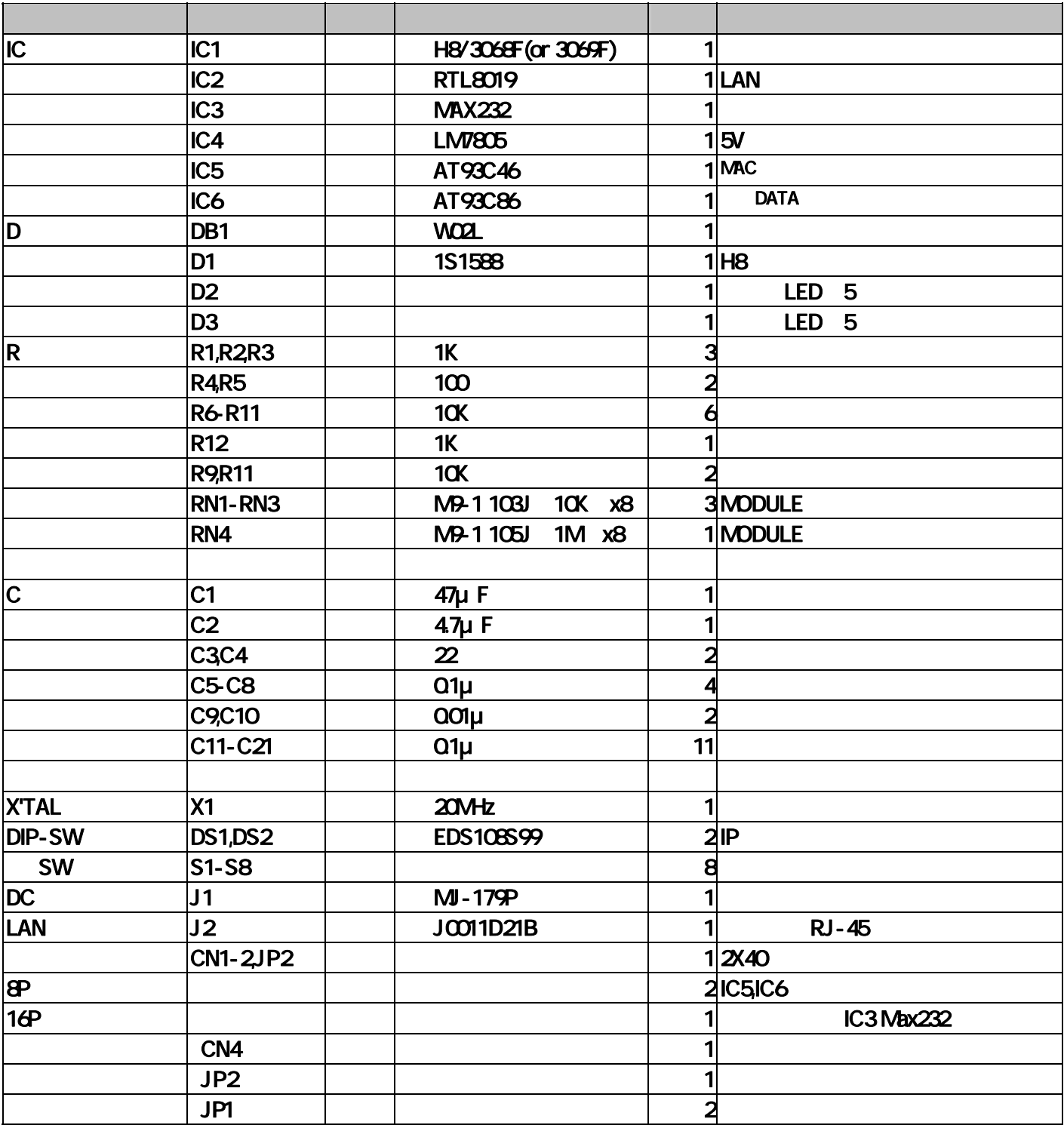

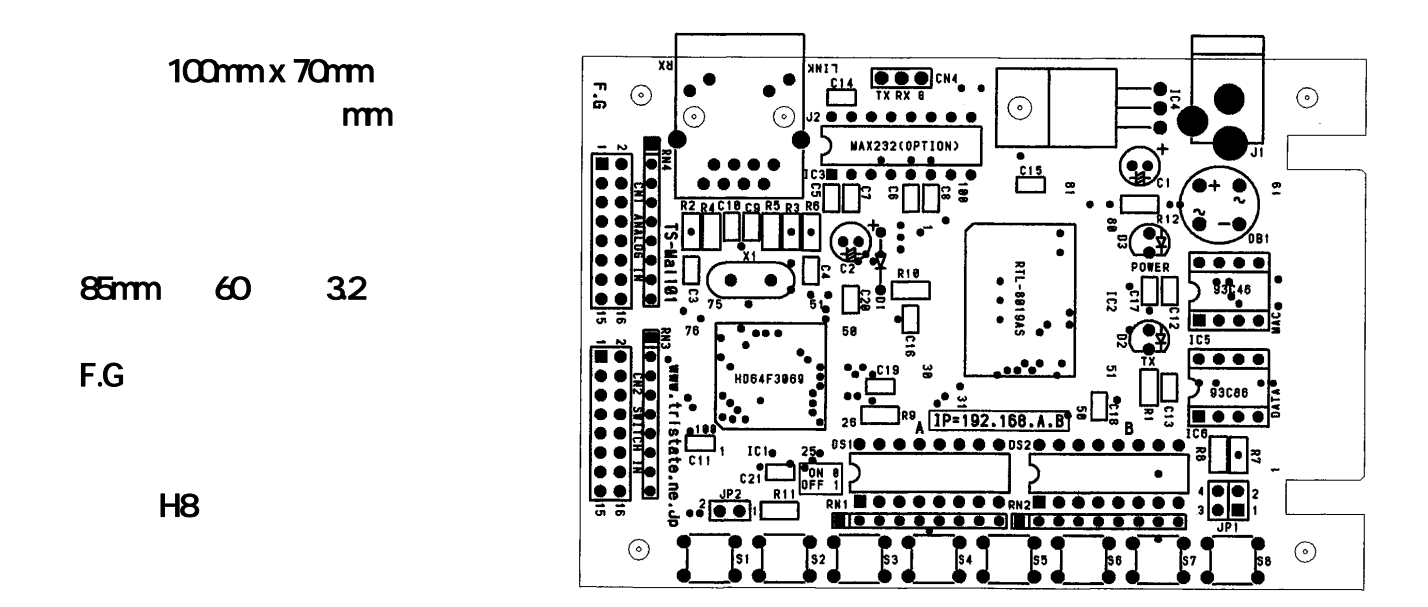

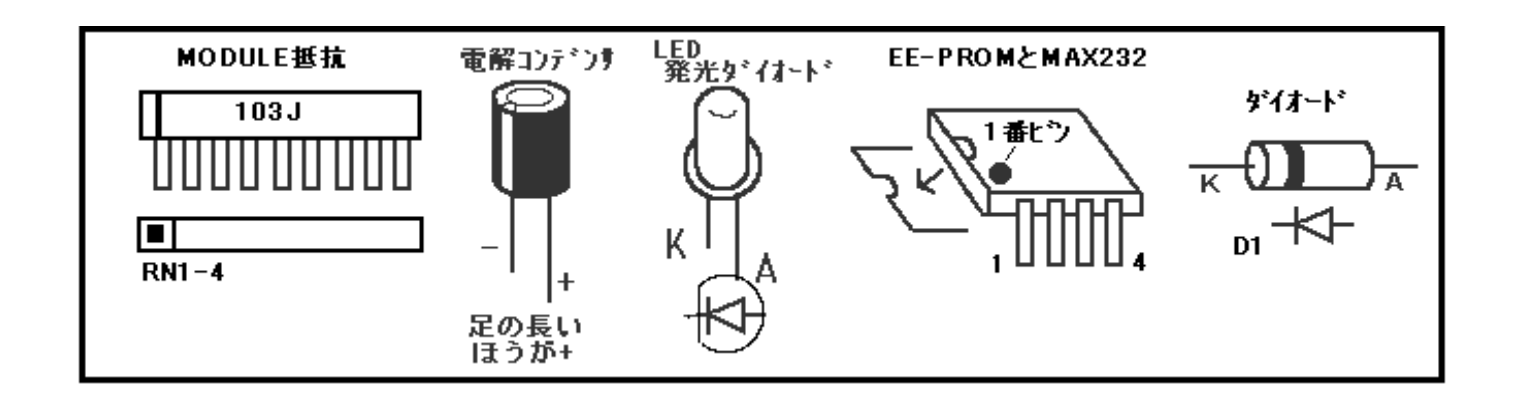

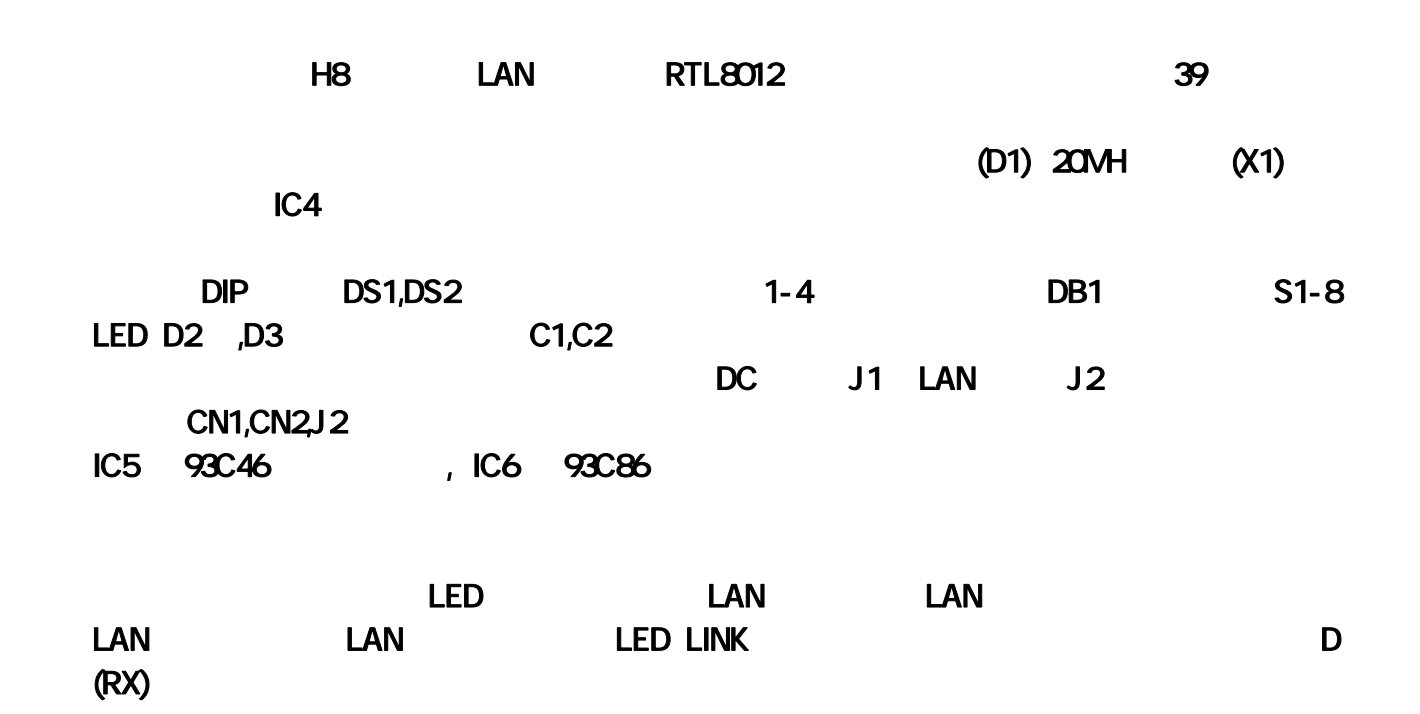

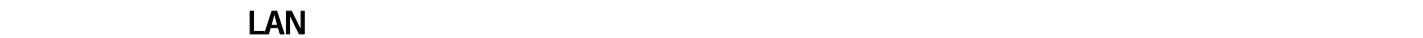

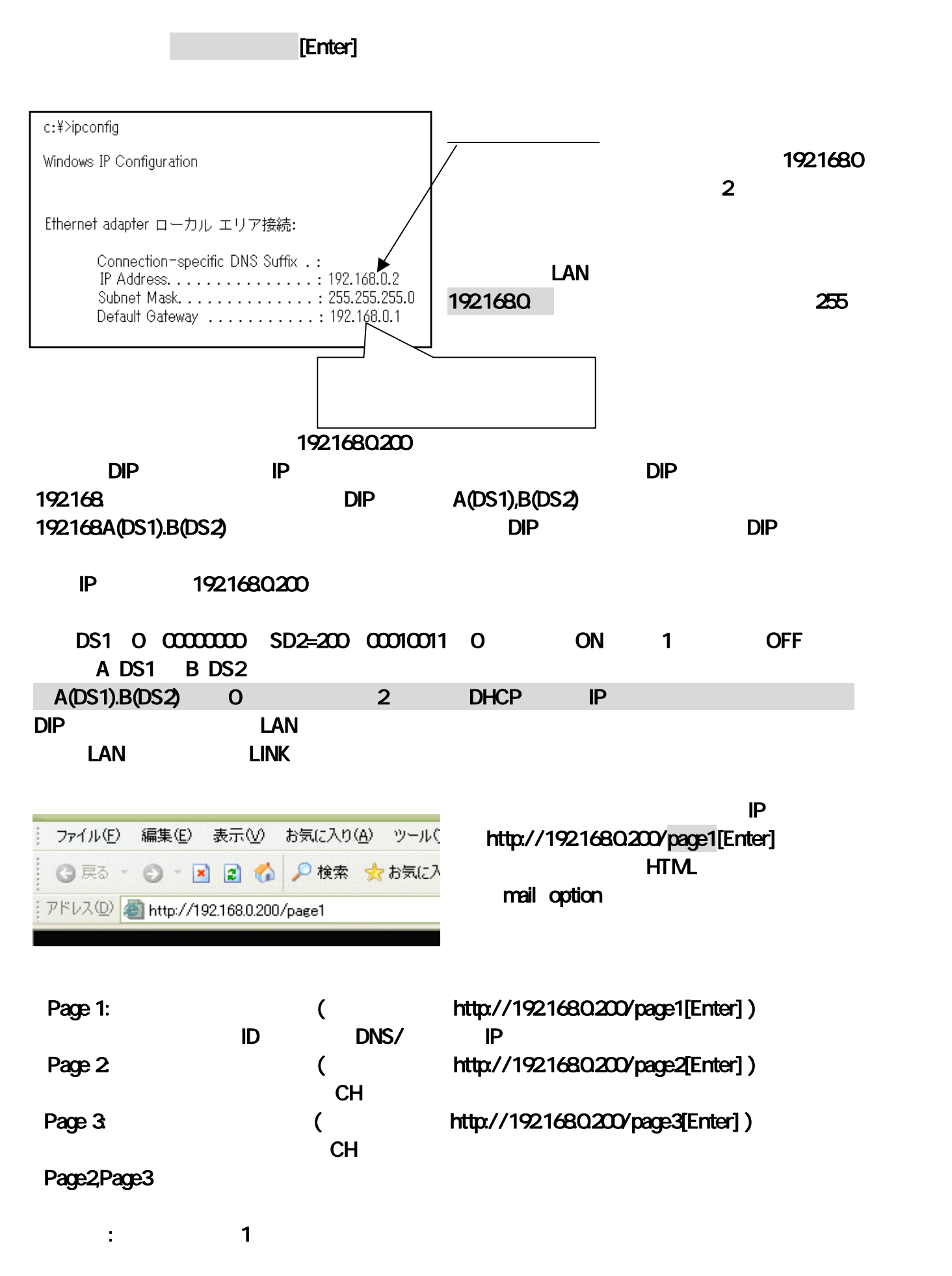

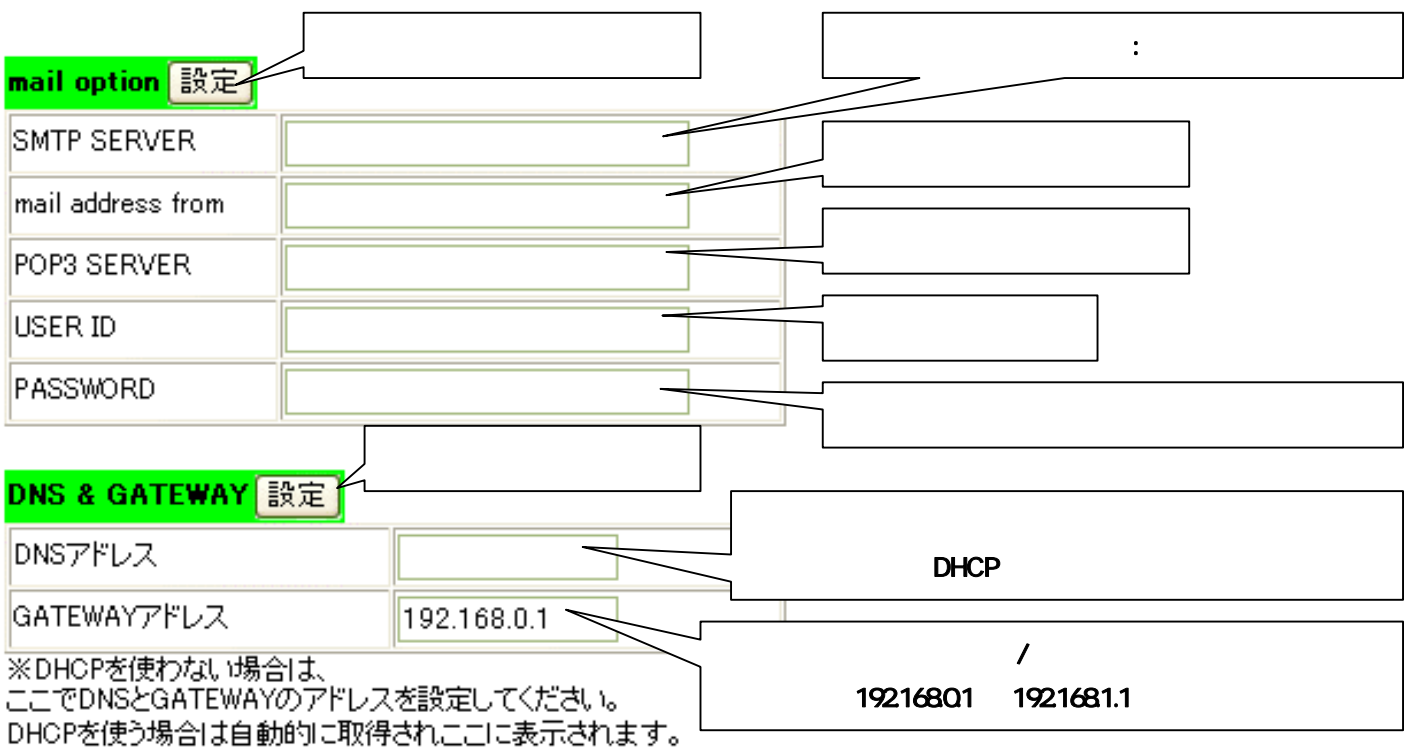

 $\sim 1$  and  $\sim 8$ 

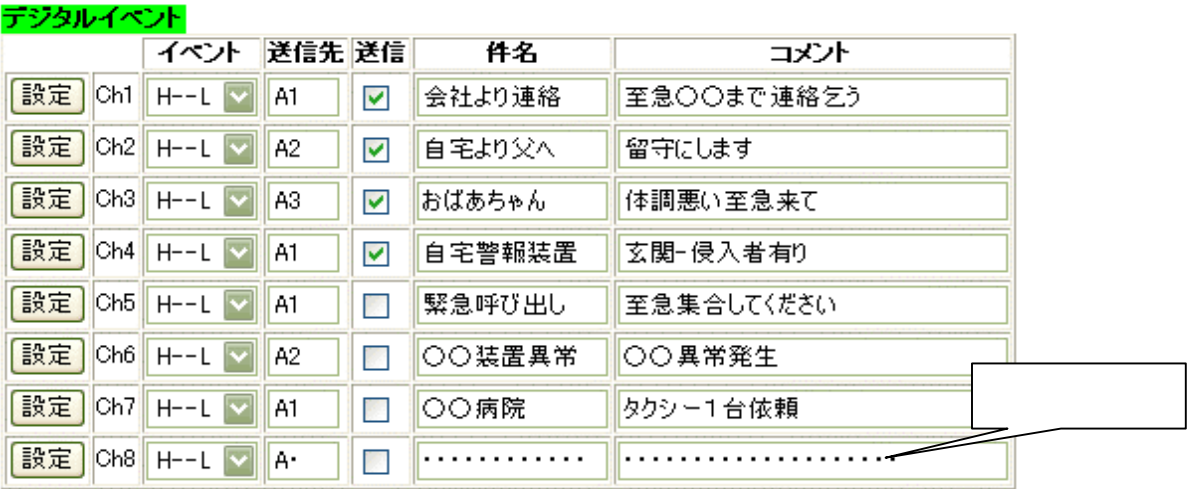

・ イベント イベント イベント イベント イベント イベント イベント スペント スペント スペント スペント スペント

## 送信先アドレス

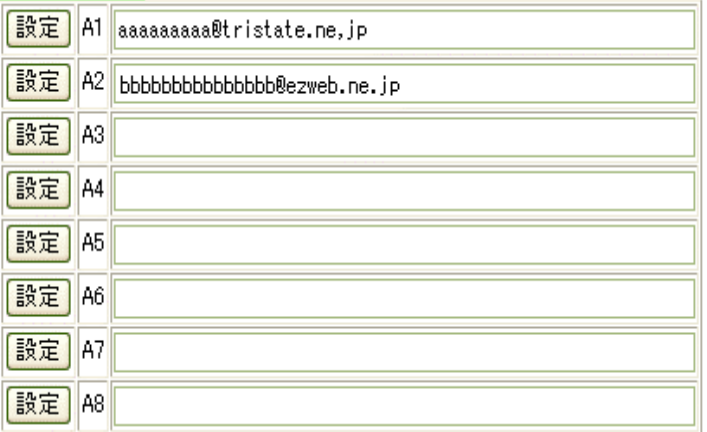

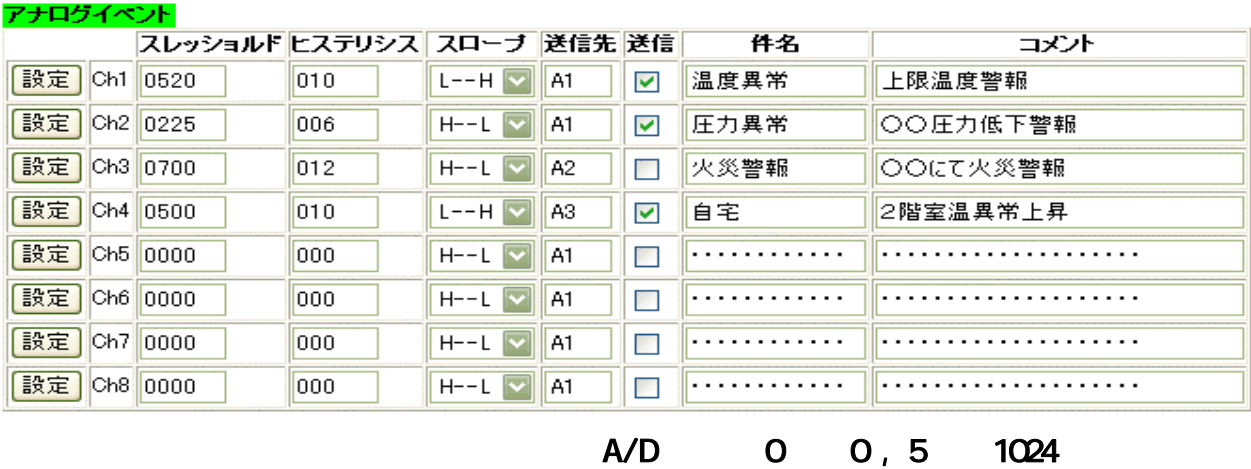

### $1-2$

48

◆スレッショルドとヒステリシスの設定(入力電圧(0.1V刻み)とA/Dコンハシャ出力値の例)表

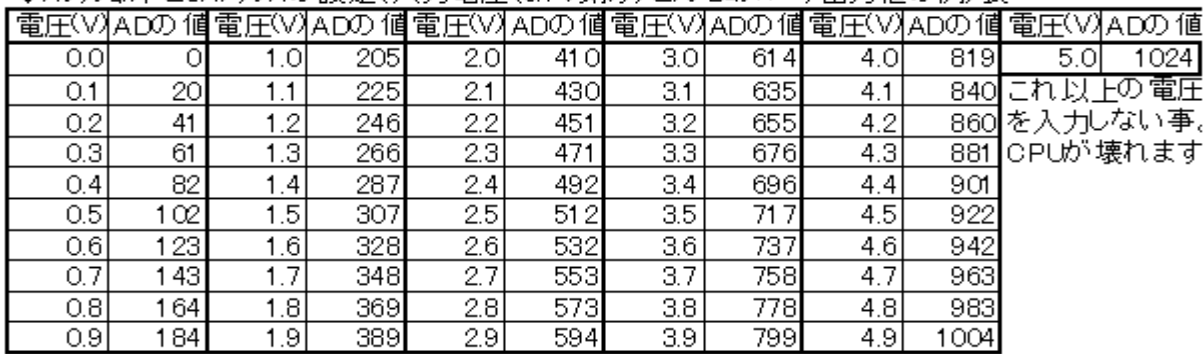

スロープ 電圧が上昇して  $\mathcal{R}=\mathcal{R}^{\mathcal{R}}$ 

 $1 \quad 8$ 

 $IC6$   $Q3C86$ 

 $[$  ] 93C86

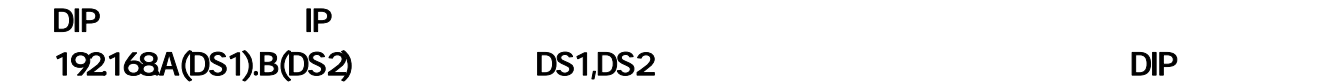

10 200 00010011 0 000 0N 1 OFF

◆DIPスイッチの設定(0=ON1=OFF)

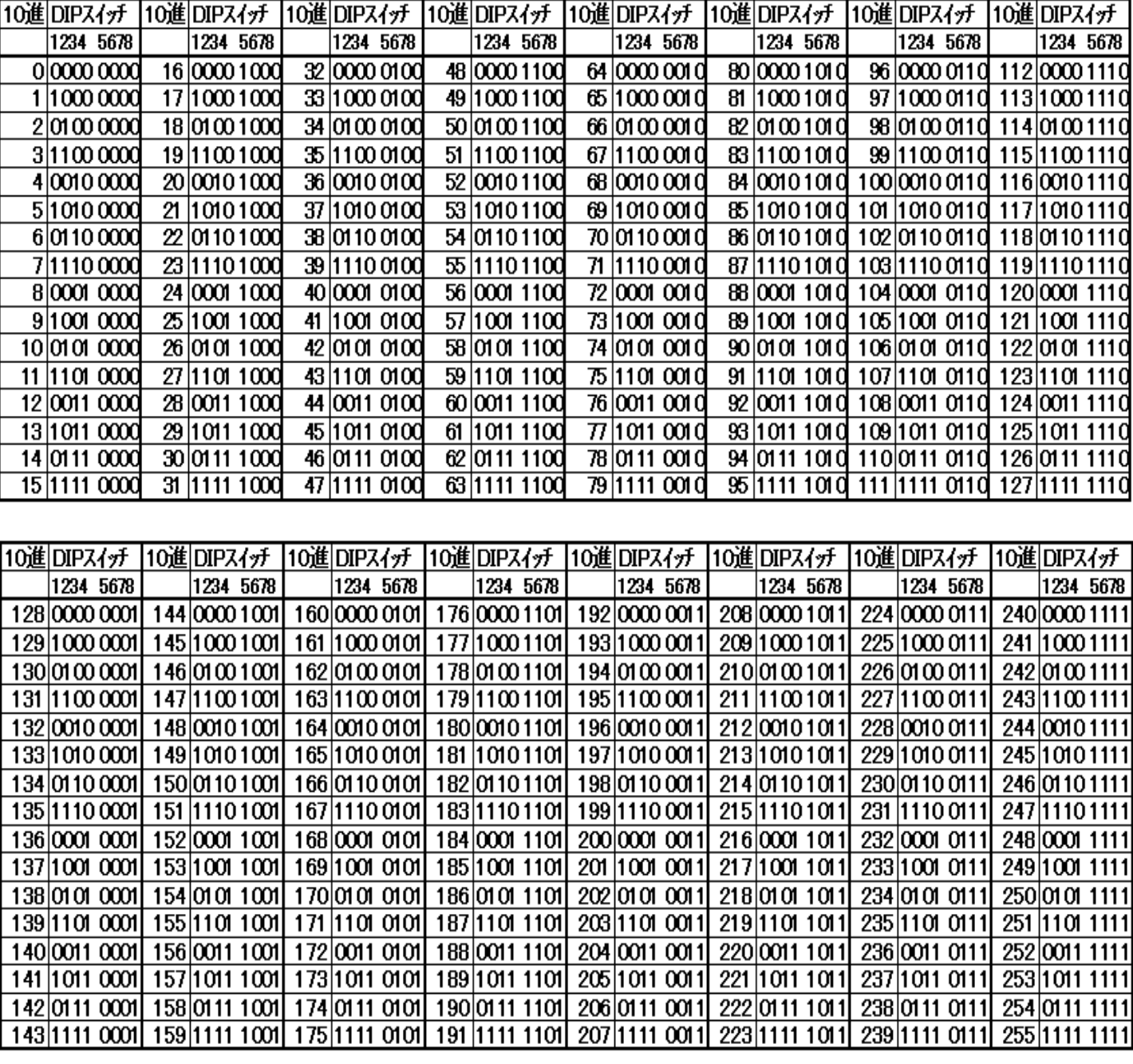

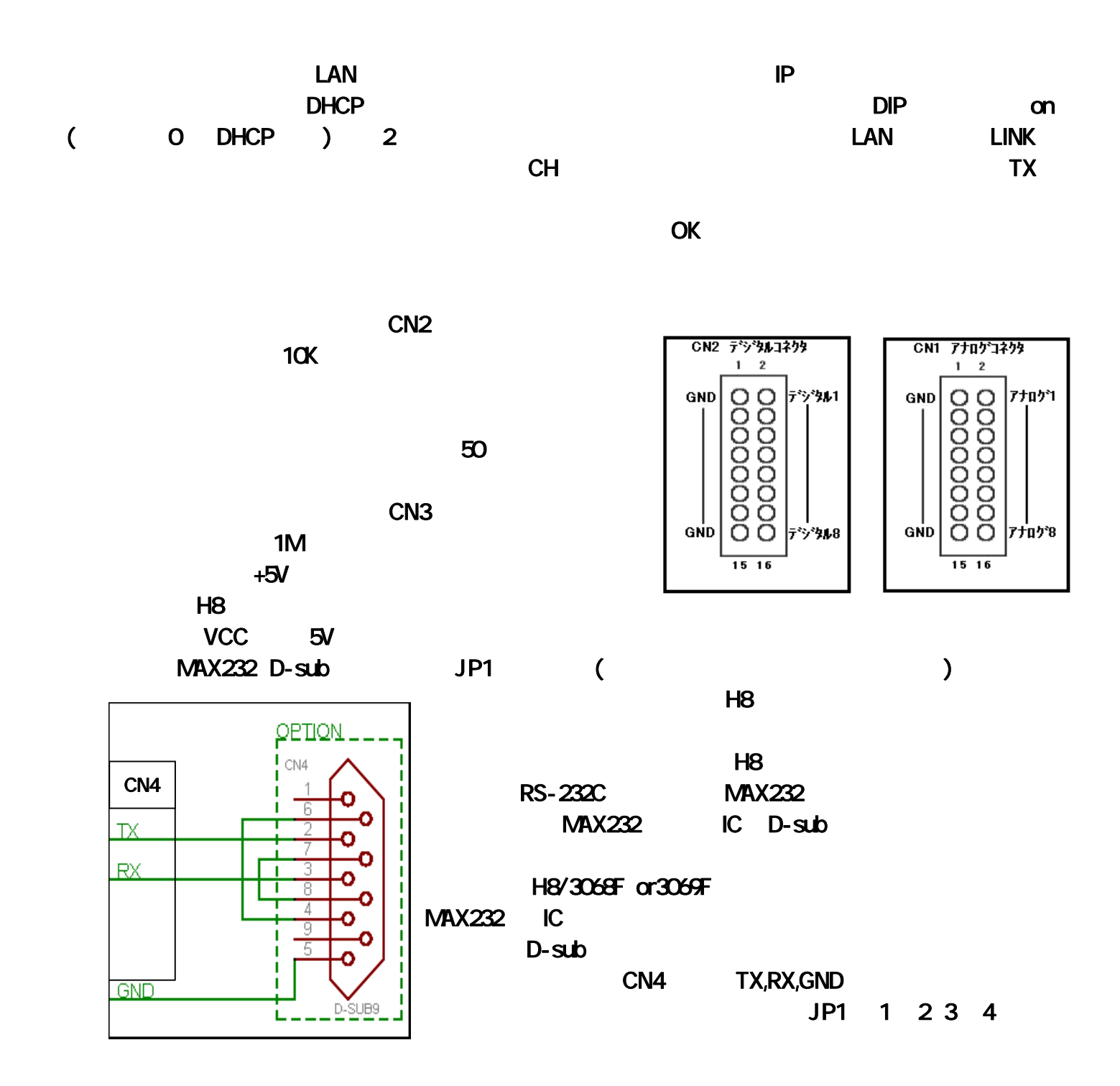

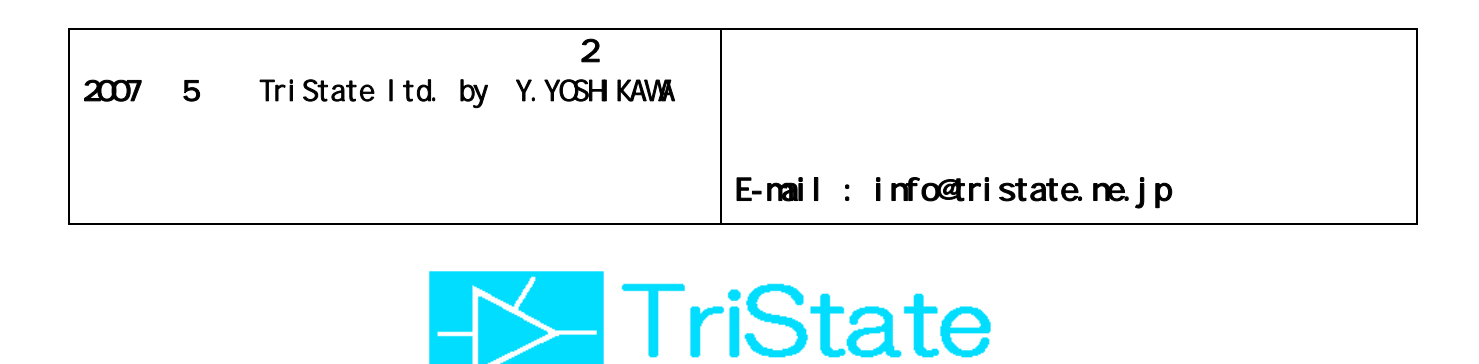

有限会社トライステート **TriState** http://www.tristate.ne.jp

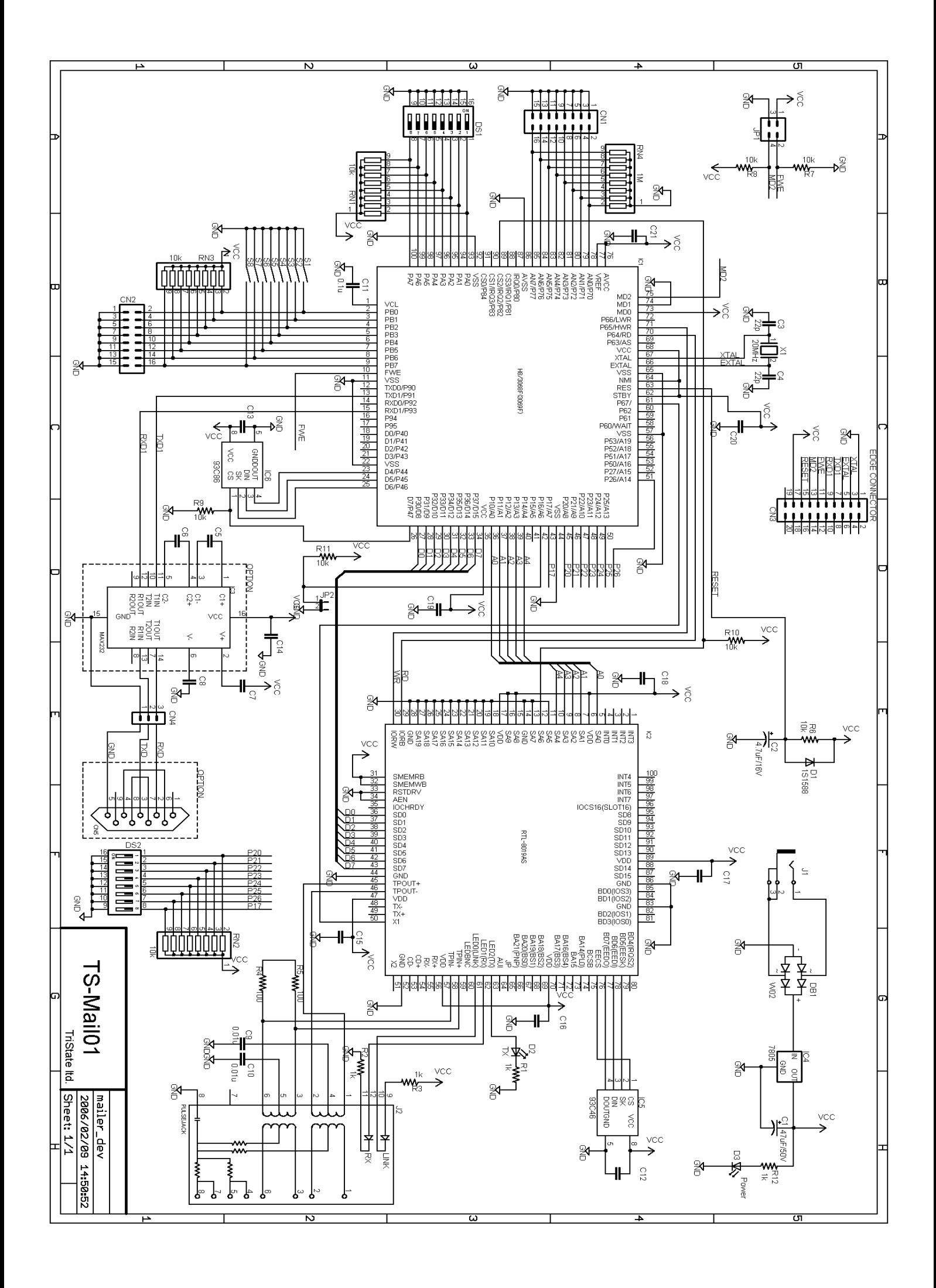

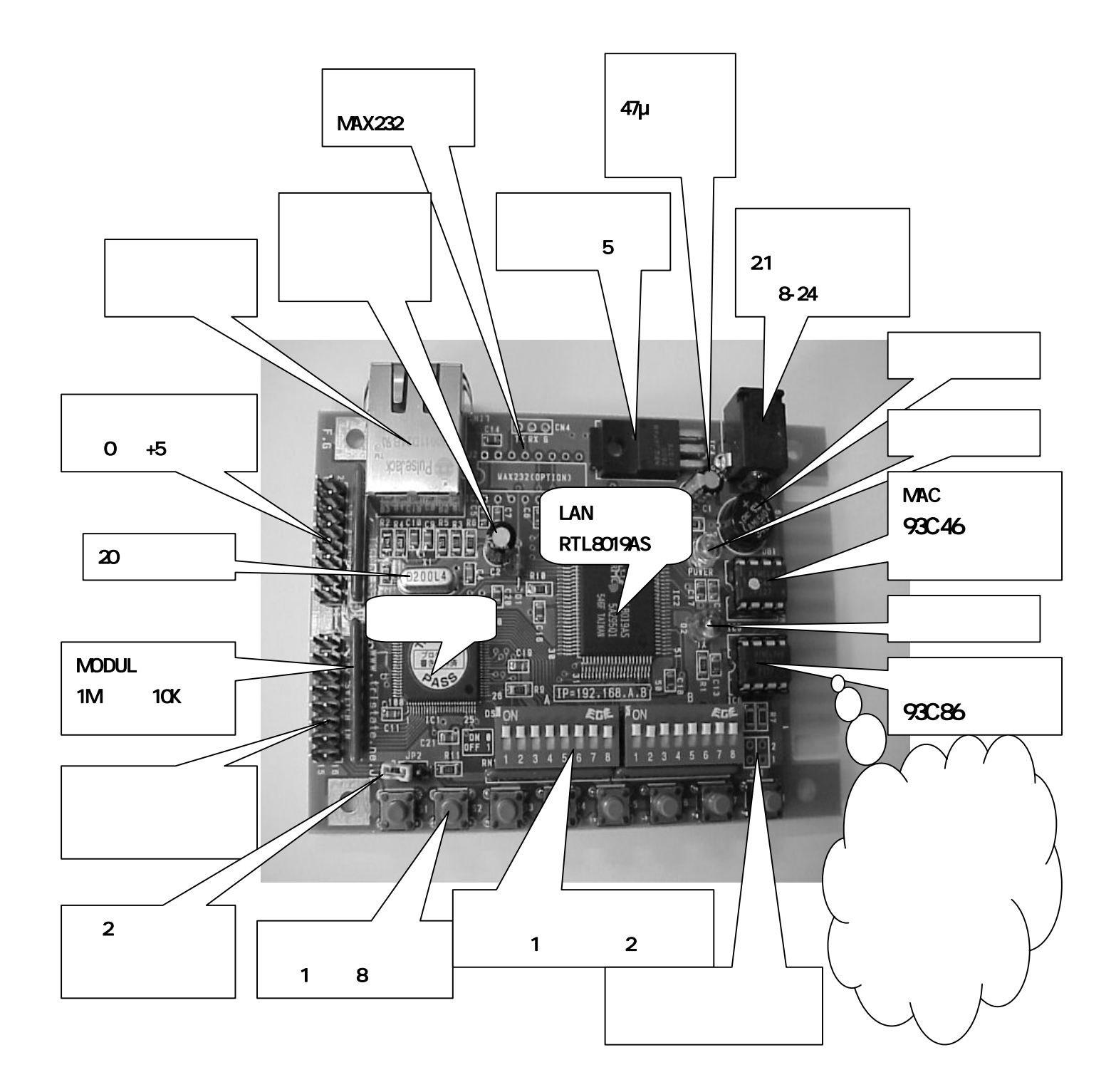

# **http://www.tristate.ne.jp**

E-mail : info@tristate.ne.jp